**Photoshop cs5 portable**

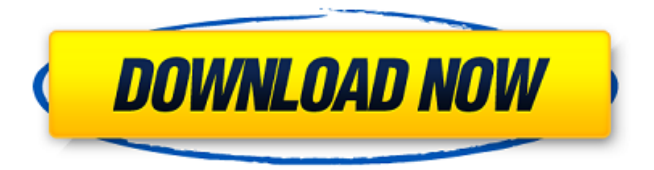

**Adobe Download Free Photoshop Cs5 Free (Updated 2022)**

The five kinds of image manipulation in Photoshop: Levels: Adjusts brightness and contrast. Curves: Adjusts brightness, contrast, and saturation (color intensity). Lens corrections: Creates special effects using different types of distortion. Matte: Corrects color and tonal errors. Vectors: Draws

with points, lines, and a path. Photoshop is also a great way to take a photo and make it suitable for publication — which may or may not be the same thing as producing a print. Depending on your graphics standards, the latest version of Photoshop may be quite sufficient for your purposes. You may want to check out Photoshop Elements, Photoshop, and Photoshop CS4 or CS5 for more features and the latest version of Photoshop. Step

1: Create a New Photoshop Document You need a new document to start the process of creating your own version of the art you want to include in your Photoshop art. If your image is a PDF, you may be able to simply open the PDF in Photoshop and then save the file as a Photoshop file. If your PDF doesn't open or it only opens into a small view, save the file as a PSD (Photoshop Document) file — or just do the editing in Photoshop and then save it

to the format you need for printing. To open a new document, click File⇒New. Then double-click the icon that appears to open the file. If you've saved your image as a PDF, you can open it by right-clicking it (or hitting the Ctrl key) and choosing Adobe Acrobat Pro (or Acrobat DC) from the list of apps. (If you're running Windows, open the PDF file in Adobe Acrobat Reader, and then choose File⇒Export to Photoshop.) Step 2: Set Your Image Size

You want your project to fit on the page! You can save time and energy by choosing the best size for your image. You can also use the crop tool to make sure that your image fits the layout, as shown in Figure 3-1. \*\*Figure 3-1:\*\* Check that your new image fits comfortably in a page. Start by selecting your image (File⇒Open) and setting the size at which it will print. If it's an eight-by-10-inch print, set the width to 8 inches and the height to 10

#### inches. If you

**Adobe Download Free Photoshop Cs5 Crack**

Go back to Top We've written hundreds of articles that show you how to use Photoshop Elements to create new images, edit existing images, or both. To access them, you can bookmark this page. Also see our downloadable Photoshop Elements 12 Elements User Guide which explains how to use every feature in the software. Before you begin You need

a graphics tablet (usually a Cintiq). This lets you position the cursor in precise locations using your fingers. A graphic tablet can be wired or wireless. We recommend that you choose a wired one to reduce the chance of issues with Wi-Fi and to keep it away from liquids. Tablets can also do work on a second monitor or in an external monitor dock, as shown in the image below. This saves space on a desktop. Or use a Wi-Fi one if you do not have a Cintiq.

We have a recommended one here. Photoshop Elements The App for the App: Photoshop Elements provides a full set of image editing and creative editing tools. It has many different features. You can use it for

portrait, landscape and architectural photos, videos, magazines, audio and videos, animation, designing and web design. In this article, we show you how to edit images, apply special effects to them, create new artworks and add effects to

existing images. We'll show you these features and features listed in the next two sections: graphics and creative tools; and, advanced graphics. There are many other features that are not listed here. You can see them in the help and videos sections below. To do a search, hit the "?" on your keyboard. Working with the apps To open or close an app, you press the ESC key to go out of it and press it again to come back to it. To open or close an app, you

press the ESC key to go out of it and press it again to come back to it. To show or hide an image within an app, you tap the image. To show or hide an image within an app, you tap the image. To switch between images in an app, you tap the image and hold it down on the screen. To access the top menu bar, you can press the ESC key on a Mac or start pressing the F10 key on a PC, as shown in the image below. 05a79cecff

Q: How do I derive the Fourier transform of a continuous function from its discrete transform I am trying to show the inverse Fourier transform of a trigonometric function is given by the Fourier transform of  $\frac{\frac{1}{\pi}}{\pi}$  $\sin(x/2)$ \$. From the discrete Fourier transform of the function: \begin{align}  $\hat{x} \$  k \&= \frac{1}{\sqrt{1}}  ${N}\sum_{n=0}^{\infty}$ n\exp(\frac{ -i2\pi

 $-i\pi x'/2$   $dx'$   $\rightarrow$ \frac{1}{\pi}\int\_{  $-\pi$ } \cos(x'\pi)e^{  $-i\pi x'/4$   $dx' = \frac{1}{\pi}$  $\{\sum_{k=0}^{N-1}\exp(\lambda)\}$ 

 $\cos(x'\pi)\exp(-ix'\pi)dx'$  $\frac{1}{\pi}\int_{$  $-\pi$ } \cos(x'\pi)e^{

 $\frac{1}{\sqrt{N}} \sum_{$  $k=0$   $\{N-1\}\cos(x_k\pi)$ \end{align} I first get the inverse Fourier transform as: \$\$\frac{1}{\pi}\int\_{  $-\pi$ }^{\pi}

 $\{N\}\)$ \\  $\&= \frac{1}{\sqrt{2}}$  $t{N}\sum_{n=0}^{\infty}$  $os(x_n\pi)p_i\geqslant \&=$ 

## frac{ -i\pi}{4}))\\ = \frac{1}  ${\pi}\sum_{k=0}^{N-1}\e$  $xp(\frac{-i2}{pi k}{N})$ \$\$ Is this correct? A: \$\$\int {  $-\pi$   $\{ \pi \} \cos(x')$ pi)e^{  $-ix'\pi\dx'=\int \int f(x)dx'$  $-\pi}^{\pi} \$  $\inf\{y\}^{\infty}$  i^k  $e^{\{ix'k\}}$ \right)e^{ -ix'\pi}dx'\$\$ \$\$=\ sum\_{k=- $\infty$ }^{\infty}  $i^k$

**What's New in the Adobe Download Free Photoshop Cs5?**

## The latest discovery of a potential'missing link' in the dinosaur family tree has prompted an Australian

museum to publish its inaugural dinosaur artwork exhibit. The museum's curator David Evans said the discovery meant scientists had cracked the code of ancient reptile genealogy and had put to bed the 'Dumbellaboy' theory.

"What we're really excited about here, which is causing a great deal of excitement in the media, is that it's finally recognised that there is a family tree to dinosaurs, it's not all a pack of lizards wandering around saying

'yum' all the time," he said. "It's not all a pack of lizards wandering around saying 'yum' all the time. It's actually a tree." The realisation came after scientists discovered fossils of two small, feathered therapod dinosaurs and a plate-like skull. The find, described as a huge breakthrough in dinosaur research, is believed to link the two long-separated species in a single lineage. It's prompted scientists to describe the new dinosaurs

as perhaps the most basal members of an all-reptile family tree. "It's really exciting - it's very exciting for everybody associated with this story," Evans said. "Now that there's a family tree, we can look up at it and say 'well this is basal to birds, that's basal to the carnosaurs, that's basal to coelurosaurs, that's basal to sauropodomorphs. "So we can start to understand how these features were evolving towards birds." Evans said the realisation was long

overdue, and had changed the way scientists thought about dinosaurs. "The thing that got us excited about this is that you and I have probably thought about dinosaurs for years and years and years, but we've been caught up by a pack of lizards saying 'yum' all the time. We never really thought about this family tree," he said. "There's a lot of time and a lot of hard work that's gone into this family tree, and it's exciting because the family tree

opens up a whole new way of looking at the history of the different dinosaurs."Q: How to keep my Rails 3.2 project running when I restart my computer? I'm looking for a way to keep my Rails 3.2 project running when I restart my computer. I know how to

# Windows 7, 8, 8.1, or 10 1 GB of RAM or more Minimum 2 GHz dual core processor NVIDIA GeForce GTX 770 or higher 1 GB free disk space Input device must be configured for usage on Windows Note: Nvidia Shield is required for online play. The Ultimate Edition adds a new Gamepad: The Axe of Fury is a new Gamepad for competitive gameplay. The Axe of Fury combines D-

#### Pad, Left Analog Stick and Right Analog Stick. Players can rest their hands on the

#### Related links:

<https://aulasvirtuales.zaragoza.unam.mx/cv/blog/index.php?entryid=10009>

<https://aula.ciapse.edu.pe/blog/index.php?entryid=23078> [https://www.ci.neptune](https://www.ci.neptune-beach.fl.us/sites/g/files/vyhlif3516/f/uploads/2022_city_council_meeting_calendar.pdf)[beach.fl.us/sites/g/files/vyhlif3516/f/uploads/2022\\_city\\_council\\_meeting\\_calendar.pdf](https://www.ci.neptune-beach.fl.us/sites/g/files/vyhlif3516/f/uploads/2022_city_council_meeting_calendar.pdf) <https://accwgroup.com/adobe-photoshop-функция/> [https://chickenrecipeseasy.top/wp-content/uploads/2022/07/photoshop\\_apk\\_free\\_download\\_for\\_pc.pdf](https://chickenrecipeseasy.top/wp-content/uploads/2022/07/photoshop_apk_free_download_for_pc.pdf) [https://www.cameraitacina.com/en/system/files/webform/feedback/photoshop-trial-version-free-download](https://www.cameraitacina.com/en/system/files/webform/feedback/photoshop-trial-version-free-download-for-mac.pdf)[for-mac.pdf](https://www.cameraitacina.com/en/system/files/webform/feedback/photoshop-trial-version-free-download-for-mac.pdf) [https://www.lakemaryfl.com/sites/g/files/vyhlif746/f/uploads/fy22\\_adopted\\_budget\\_ada.pdf](https://www.lakemaryfl.com/sites/g/files/vyhlif746/f/uploads/fy22_adopted_budget_ada.pdf) [https://www.encremadas.com/wp-content/uploads/2022/07/free\\_download\\_adobe\\_photoshop\\_cs5.pdf](https://www.encremadas.com/wp-content/uploads/2022/07/free_download_adobe_photoshop_cs5.pdf) <https://hgpropertysourcing.com/macphotoshop-cs4-mac-download/> <https://boldwasborn.com/install-adobe-photoshop-on-windows-8-1/> [https://warganesia.id/upload/files/2022/07/T3YKfETFkfAPRayGvclL\\_01\\_c9b6948abed0686512224b73b8](https://warganesia.id/upload/files/2022/07/T3YKfETFkfAPRayGvclL_01_c9b6948abed0686512224b73b8803b16_file.pdf) [803b16\\_file.pdf](https://warganesia.id/upload/files/2022/07/T3YKfETFkfAPRayGvclL_01_c9b6948abed0686512224b73b8803b16_file.pdf) <https://l1.intimlobnja.ru/how-to-download-free-free-fonts-for-photoshop/> <http://jwbotanicals.com/20-free-light-photoshop-actions-effects-product-photography-photoshop-tutorials/> <https://npcfmc.com/wp-content/uploads/2022/07/gabayav.pdf> [https://www.pianosix.com/wp](https://www.pianosix.com/wp-content/uploads/2022/07/Download_Photoshop_Professional_CS5_new_edition_for_mac_os_x.pdf)[content/uploads/2022/07/Download\\_Photoshop\\_Professional\\_CS5\\_new\\_edition\\_for\\_mac\\_os\\_x.pdf](https://www.pianosix.com/wp-content/uploads/2022/07/Download_Photoshop_Professional_CS5_new_edition_for_mac_os_x.pdf) <https://mentalfinesse.com/wp-content/uploads/2022/07/nangcaar.pdf> <https://rednails.store/how-to-download-adobe-photoshop-cs6-extended/> <https://juliepetit.com/photoshop-cs-download-mac/> [https://taavistea.com/wp-content/uploads/2022/07/How\\_to\\_white\\_balance\\_in\\_Photoshop\\_Elements.pdf](https://taavistea.com/wp-content/uploads/2022/07/How_to_white_balance_in_Photoshop_Elements.pdf) <https://thoitranghalo.com/2022/07/01/free-download-adobe-photoshop-7-0-for-windows/>